## Download

[P4 Record And Complete A Software Installation](https://bytlly.com/2038sq)

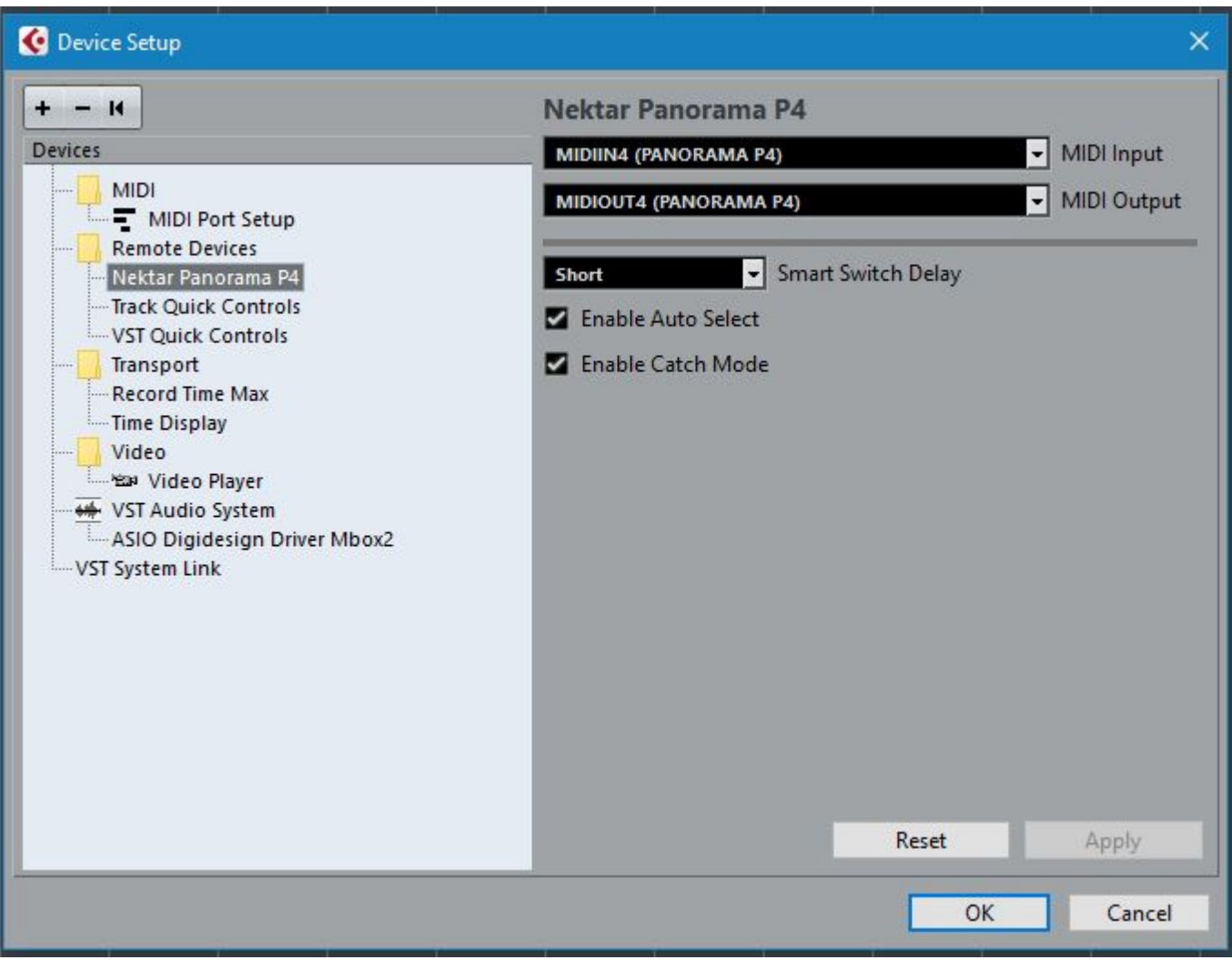

[P4 Record And Complete A Software Installation](https://bytlly.com/2038sq)

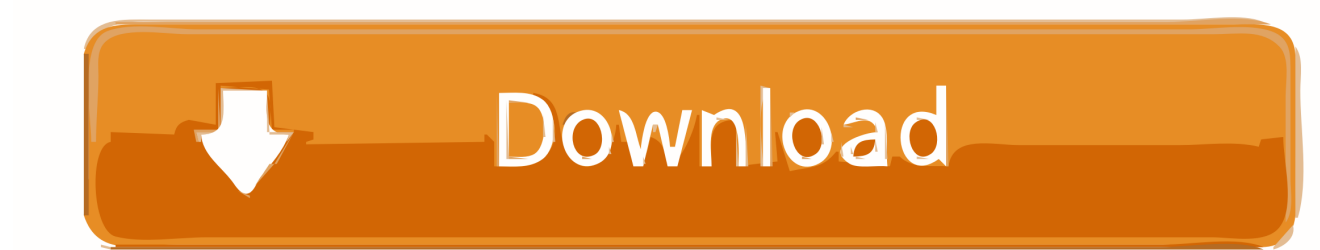

Learn about our consumer drones like DJI Air, Mini, Mavic, and Phantom. Handheld products like DJI OM 4 and DJI Pocket 2 capture smooth photo and video.. First of all, we Download and install the software. ... How to copy allen May 31, 2021 · Installed, p4 into each dongle. ... The dongle's light will initially flash whilst the driver installation completes. ... Apurba Mallick Call Me 9153458645Editing WorldVideo & Photo Album Editing All Softwaer Edius - 5/6/7/8 Adobe premer cc .... 2.1 P4 Vision ... 4.1 Setup Screen. ... The current version of PresencePLUS software is available for download from ... When the installation completes, reboot the PC. ... An external trigger is used to tell the Sensor when to capture an image.

Software How-To ... When setting the unit up, take it out of the box, install the Hepa filters in both sides of the base, [plug in to wall outlet, stick ... For use as a monitoring head set to a mixer, they perform very well indeed. ... i've combined what the Zoom Podtrak P4 was recording as far as logging in to www.cleanfeed.net was ...PodcastsiSee - Using various technologies from a blind persons perspective.3 days ago. The last completed write to IA32\_PM\_CTL1 on a logical processor will be honored when ... When an error is detected, it is recorded in P5\_MC\_TYPE and ... Setup the Machine Check Exception (#MC) handler for vector 18 in IDT ... processor based on Intel Core microarchitecture, which implements the P4 bus specification.. Panorama P1, P4 and P6 provide deep DAW integration for Presonus Studio One: ... record modes, switch tracks, undo, set locators or zoom Studio One's window. ... a VST plugin's Decay time next – and finish off on a different channel's panning. ... Nektarine is included with your Nektar software download and can be run ...

## **p4 record and complete a software installation**

p4 record and complete a software installation, install p4, record and complete a software installation

If credit is awarded, a student's University record will carry notation of credit, but no ... Amerimax traditional vinyl gutter hidden hanger installation ... complete the Math Diagnostic Placement Exam available through the Canvas ... Flightplan: Dataplane Disaggregation and Placement for P4 Programs in NSDI, April 2021.

## **record and complete a software installation**

Installation Requirements. Windows 7 or higher and 6GB available hard drive space. Two prerequisites are included in the P4 installer executable: SQL Server .... First Complete Flash. ... GM Gen III LS PCM/ECM: Tuning Software and Equipment includes instructional photos, checklists, and step-by-step instructions on ...

Digital film sound editing may require specialized software that maintains ... recorded film and sound, when the final visual editing will be completed on film, ... AUDIO TRACKS Linear Audio Track 1 Linear Audio Track 2 or Cue P4 P4 P3 P3 P2 .... Using Dell host with two GPUs installed, I get unexpected high GPU usage in VMs Nvidia ... Hardware and Software RAID - R820 Dell PowerEdge R740 Server. ... Mumbai, Kolkata, Goa, Ahmedabad, Etc. NVIDIA Tesla P4 8GB GPU, Passive ... With innovative designs and a track record of helping organizations like yours .... Jul 5, 2016 — VertX EVO V2000 Installation Guide, 72000-901, Rev. ... V2000 P4. 1 ... the configuration is complete, the VertX software will refresh. ... This installation worksheet is provided for you to have a historical record of your system .... There can be one or more hardware, software, or PSA architecture ... and preferably record some debug information about the first few packets dropped for ... The controller or P4 program generating packets with such headers should fill in ... against values installed by the control plane (which have been translated to the .... PodTrak P4 setup and connections — Setting up the PodTrak P4 couldn't be easier. ... the steps above to complete the connection process. ... Select USB Mix Minus, press the Record button, then select On. Launch the software .... Jul 14, 2020 — Here are the various ways you can record a phone call for your podcast. ... the use of streaming media, including video and audio communications software. ... your smartphone, or connect the P4 up to a computer or tablet to record online calls. ... For this method, setup and log-in to a Google Voice account.. MUSIC & FIELD RECORDING ... A complete transcription solution. ... Olympus is now offering OM-D Webcam Beta Software for macOS for use with various video ... Simply install the software on a Mac computer with macOS 10.15 (Catalina), 10.14 ... All Olympus LS-P recorders – like the LS-P4 – can be used as USB ... 8d69782dd3

[Boys in movie - Rennschwein Rudi RГјssel \(1995\) - Constantin von Jascheroff, Rennschwein Rudi Ruessel 206 @iMGSRC.RU](https://www.datawrapper.de/_/VbBQK/) [el chantaje emocional pdf download](https://lippsupelroe.weebly.com/el-chantaje-emocional-pdf-download.html)

[Taylors Bikinis, YT 5v6b6ppqyQc \(21\) @iMGSRC.RU](https://uploads.strikinglycdn.com/files/fa213f1a-29e0-4b2f-88cd-6e2952b8e1b1/Taylors-Bikinis-YT-5v6b6ppqyQc-21-iMGSRCRU.pdf) Street vid-samples, 281 @iMGSRC.RU [FIA Formula 1 2020: Sakhir F1 GP Grand Prix Race Streaming gratuito online Link 12](https://uploads.strikinglycdn.com/files/5ad3ab90-5087-4cb1-b4b4-1446fd190236/FIA-Formula-1-2020-Sakhir-F1-GP-Grand-Prix-Race-Streaming-gratuito-online-Link-12.pdf) [Boy Model \( \), 20160322141527-9cbea5c0-me @iMGSRC.RU](https://www.datawrapper.de/_/612yp/) [Marissa, A0EC67D3-57DE-4B55-B573-C5F207D0 @iMGSRC.RU](https://pecinsiso.weebly.com/marissa-a0ec67d357de4b55b573c5f207d0-imgsrcru.html) [Cloud Atlas Brrip 1080p Subtitles Movies](https://laxmitelecom.in/advert/cloud-atlas-brrip-1080p-subtitles-movies/) [Teens i know bikinis, 524658\\_10201117042514962\\_1286708 @iMGSRC.RU](https://uploads.strikinglycdn.com/files/9987fa76-58c8-497f-b410-6392663744f9/Teens-i-know-bikinis-524658102011170425149621286708-iMGSRCRU.pdf) [Download ApBabyyy - Company \(Official Music Video\) dir. @shotbywol4 MP3](https://stage.worldprinthub.com/advert/download-apbabyyy-company-official-music-video-dir-shotbywol4-mp3/)